## **Support integrated into MAXON software!**

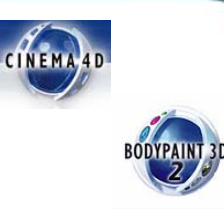

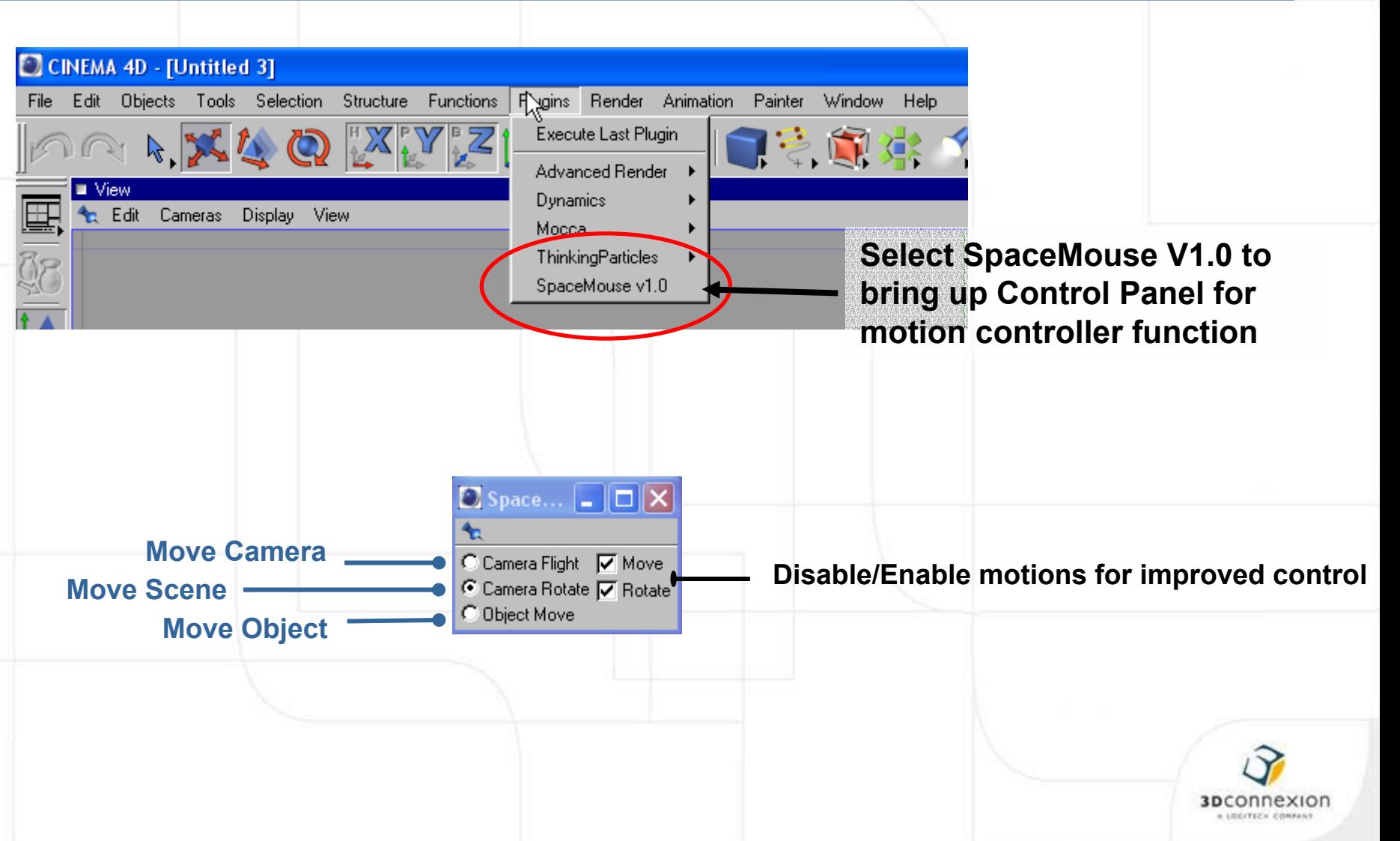